## Examples of R-code

Example: Approximation of the Gaussian distribution by sums of Bernoulli and uniform random variables.

```
#Generating data
 repet <- 10000
 size <- 100
 p \le -1.5data <- (rbinom(repet, size, p) - size * p) / sqrt(size * p * (1-p))
 hist(data, freq = FALSE)
 #Histograms
 #By default you get a frequency histogram.
 #To get a density you set "freq = FALSE".
 #To control the number of bins use "breaks = ".
 hist(data, breaks = size/2, col = 'red', freq = FALSE)
 #Plotting the pdf of the normal distribution
\vert x <- seq(min(data) - 1, max(data) + 1, .01)
llines(x, donorm(x), col='green', lwd = 4)#similar exercise for uniform random variables.
| size < -3data <- runif(repet * size)
data.matrix <- matrix(data, nrow = size)
mu <- size * 1/2
\frac{1}{1} sigma <- sqrt\frac{1}{2} sigma <-
data <- (colSums(data.matrix) - mu )/ sigma
\mu hist(data, breaks = 100, col = 'red', freq = FALSE)
\lceil lines(x, dnorm(x), col = 'green', lwd = 4)
```
From: <http://www2.math.binghamton.edu/>- **Binghamton University Department of Mathematical Sciences**

Permanent link: **[http://www2.math.binghamton.edu/p/people/kargin/math447/r\\_examples](http://www2.math.binghamton.edu/p/people/kargin/math447/r_examples)**

Last update: **2016/03/05 20:40**

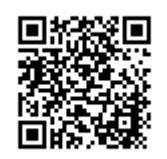